# **INTERNATIONAL ORGANISATION FOR STANDARDISATION ORGANISATION INTERNATIONALE DE NORMALISATION ISO/IEC JTC 1/SC 29/WG 2 MPEG TECHNICAL REQUIREMENTS**

**ISO/IEC JTC 1/SC 29/WG 2 M56099**

**Online – January 2021**

**Title: [VCM] Poznan University of Technology additional anchor experiment for object detection Source: WG 2 MPEG Technical requirements Editor(s): [Marek Domański,](mailto:marek.domanski@put.poznan.pl) [Tomasz Grajek,](mailto:tomasz.grajek@put.poznan.pl) [Sławomir Maćkowiak,](mailto:slawomir.mackowiak) [Sławomir Różek,](mailto:slawomir.j.rozek) [Olgierd Stankiewicz,](mailto:olgierd.stankiewicz@put.poznan.pl) Jakub Stankowski Poznań University of Technology, Poznań, Poland Status: Approved**

### **Abstract**

This contribution reports the additional anchor result for object detection. The results have been obtained using COCO val. 2017 dataset. The processing flow follows the methodology described in Evaluation Framework for VCM document. Especially the Versatile Video Coding for compression, and FFmpeg software for image processing have been used. The evaluation have been done using the neural networks from Facebook Research Detectron2 project.

### **1. Introduction**

For this experiment, the COCO 2017 validation dataset [1] have been used, which contains 5000 images in JPEG format. The methodology of experiment follows the recommendations described in Evaluation Framework for VCM document [2]. After some preprocessing done onto dataset, the images are compressed and decompressed using VVC codec [3]. Four different scaling factors (25%, 50%, 75%, 100%), and seven different QPs (17,22,27,32,37,42,47) have been tested. The decoded images are fed into the convolutional neural network input. Finally, the impact of compression onto the detection performance is investigated.

### **2. Experiment description**

To repeat the anchor generation process, the following steps on dataset have been performed:

- a) Preprocessing using FFmpeg software [4]:
- Padding to obtain even size for 100% scale images:

ffmpeg -i coco image.jpg -vf "pad=ceil(iw/2)\*2:ceil(ih/2)\*2" -f rawvideo pix fmt yuv420p10le -dst range 1 coco image 100.yuv

• Scaling to obtain images with 25%, 50%, and 75%.

```
ffmpeg -i coco image.jpg -vf "scale=ceil(iw*/8)*2:ceil(ih*/8)*2" -f rawvideo -
pix fmt yuv420p10le -dst range 1 coco image 25.yuv
ffmpeg -i coco image.jpg -vf "scale=ceil(iw*/4)*2:ceil(ih*/4)*22" -f rawvideo -
pix fmt yuv420p10le -dst range 1 coco image 50.yuv
ffmpeg -i coco image.jpg -vf "scale=ceil(iw*3/8)*2:ceil(ih*3/8)*2" -f rawvideo -
pix fmt yuv420p10le -dst range 1 coco image 75.yuv
```
#### Simultaneous conversion into YUV format

#### b) Encoding and decoding using VTM [3] software

```
EncoderApp.exe -c VVCSoftware_VTM-VTM-8.2/cfg/encoder_intra_vtm.cfg
-i coco image scale.yuv -o decoded scale qp.yuv -b bitstream.vvc -q QP
--ConformanceWindowMode=1 -wdt WDT -hgt HGT -f 1 -fr 1
--InternalBitDepth=10 --InputBitDepth=10
```
#### c) Postprocessing of the decoded images

#### • Conversion decoded images into PNG format:

ffmpeg -f rawvideo -pix\_fmt yuv420p10le -s WDTxHGT -src\_range 1 -i decoded scale qp.yuv -frames 1 -pix fmt rgb24 decoded scale qp.png

• Cropping into original size for 100% images

```
ffmpeg -i decoded_100_qp.png -vf "crop=ORG_WDT:ORG_HGT" decoded_100_qp_org.png
```
Upscaling into original size for 25%, 50%, and 75% images

```
ffmpeg -i decoded_scale_qp.png -vf "scale= ORG_WDT:ORG_HGT"
decoded scale qp org.png
```
#### d) Evaluation using Faster R-CNN X101-FPN and COCO evaluation framework:

```
# python meta code
# import necessary modules before
path = 'path/to/decoded/images'
cfg_file = 'detectron2/configs/COCO-
Detection/faster_rcnn_X_101_32x8d_FP_3x.yaml'
anno file = 'COCO/annotations/instances val2017.json'
opts = ['MODEL.WEIGHTS' 'detectron2://COCO-
Detection/faster_rcnn_X_101_32x8d_FPN_3x/139173657/model_final_68b088.pkl']
cfq = qet cfq()cfg.merge_from_file(cfg_file)
cfg.merge_from_list(opts)
register coco instances('coco 2017 val scaled decoded', {}, anno file, path)
dicts = load coco json(anno file, path)
model = build model(cfg)DetectionCheckpointer(model).load(opts[1])
```

```
evaluator = COCOEvaluator('coco 2017 val scaled decoded', distributed=True,
output_dir=path)
loader = build detection test loader(cfg, 'coco 2017 val scaled decoded')
eval result = inference on dataset(model, loader, evaluator)
with open('eval result.json', "w") as result file:
    json.dump(eval result, result file)
```
## **3. Object detection results**

The evaluation results of object detection for different scales and QPs are listed in the table below. The BPP was calculated with reference to the original image size. For detection, the neural-networkbased implementation Faster R-CNN X101-FPN [5, 6] was used according to [2].

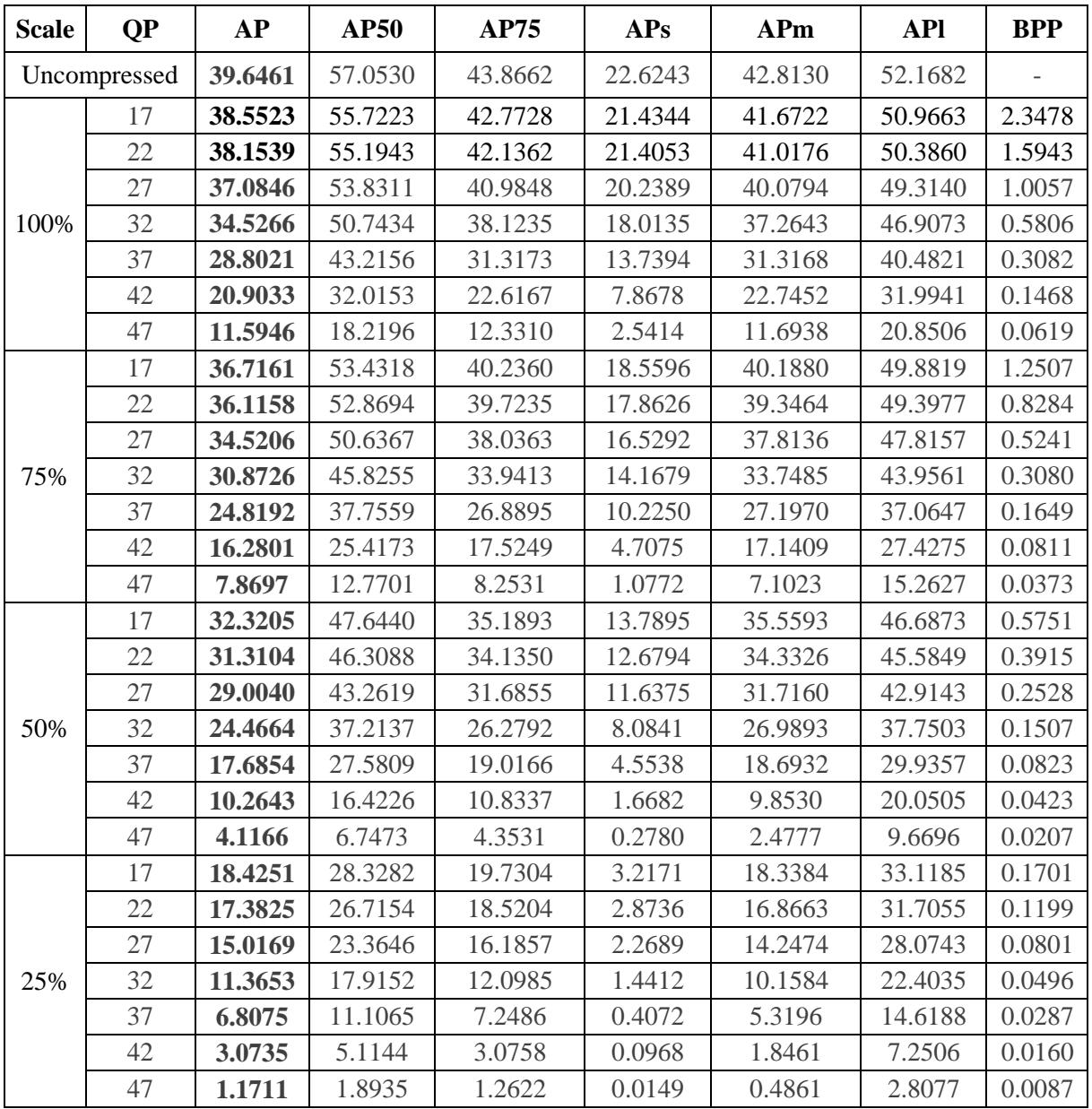

Table 1. Anchor results for object detection on COCO 2017 val. dataset.

Some metrics from the Table 1. are also shown on the figures below. Each line represents one scaling factor and contains seven points for each QP.

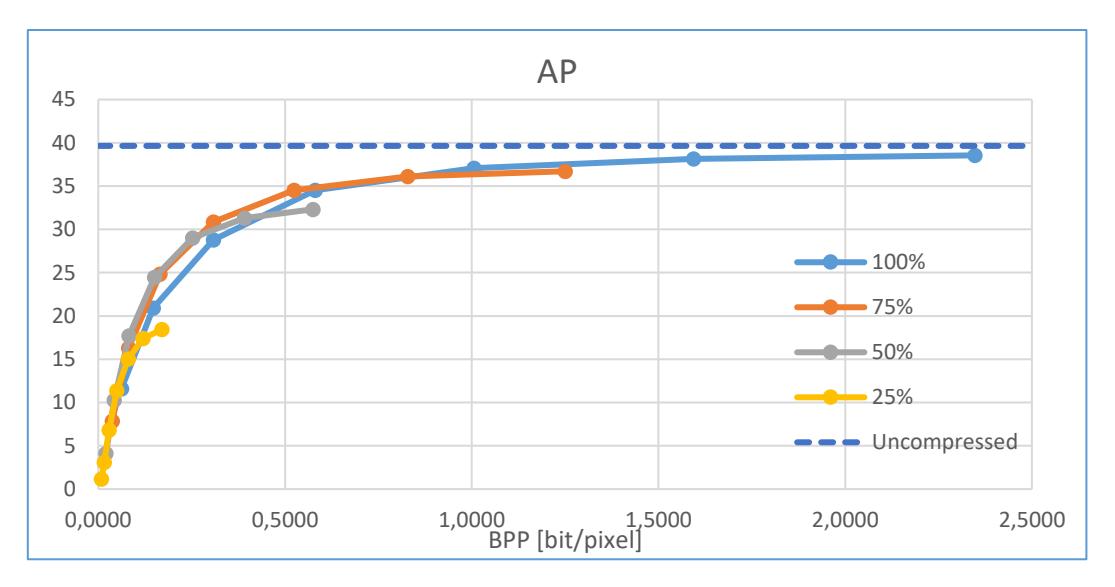

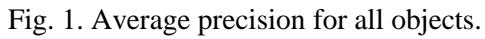

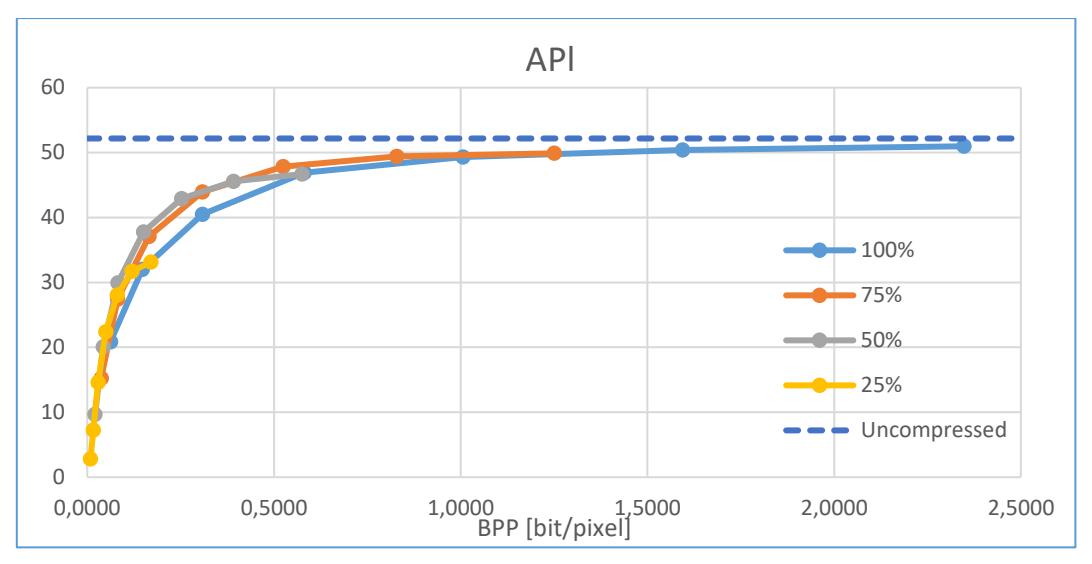

Fig. 2. Average precision for large targets.

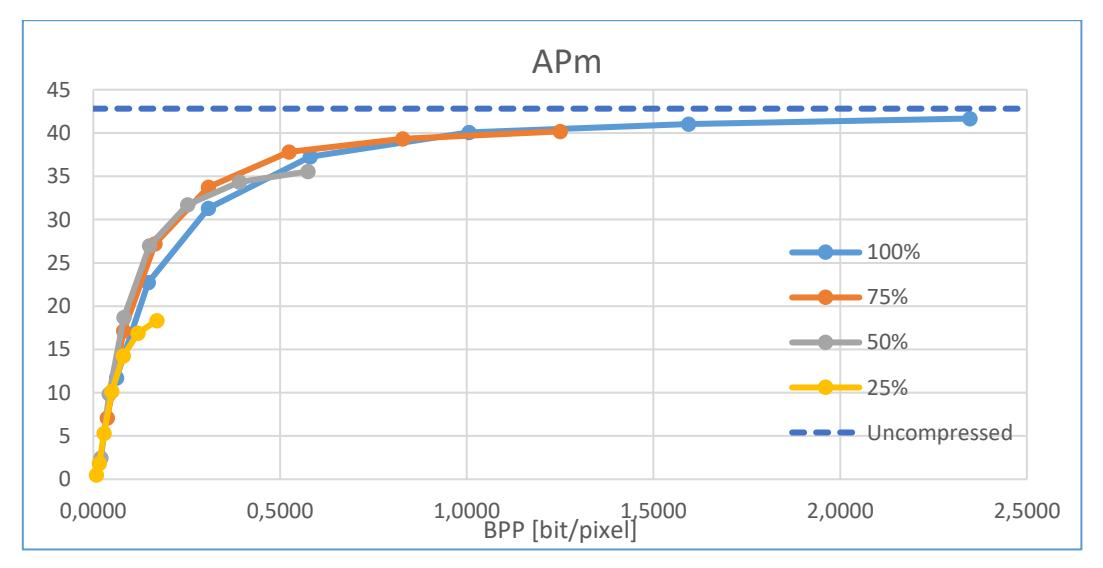

Fig. 3. Average precision for medium targets.

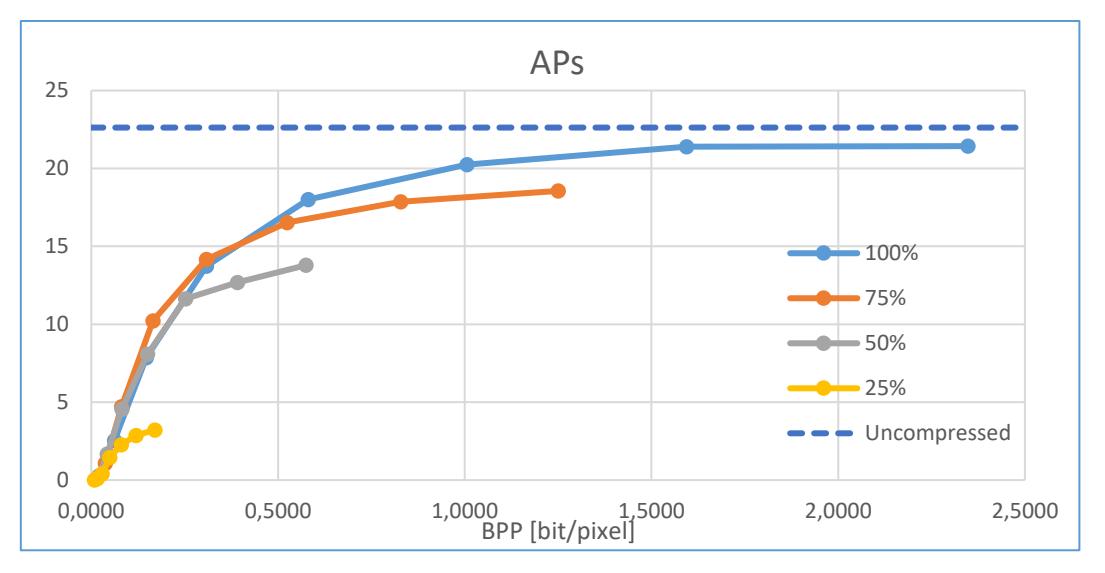

Fig. 4. Average precision for small targets.

### **4. Conclusions**

The outcomes from experiment are similar to the anchors reported in [7, 8], but are not the same. For further experiments, to achieve consistency and uniqueness of the results, it is necessary to exact define the neural network weights and parameters set to use. It is also recommended to provide more precise experiment descriptions in the contributions, with more technical details, to simplify eventual test repetition by 3rd party.

## **5. Acknowledgement**

This work was supported by Project 0314/050.

## **6. References**

[1] T.-Y. Lin, M. Maire, S. Belongie, J. Hays, P. Perona, D. Ramanan, P. Dollar, and C. L. Zitnick, "Microsoft COCO: Common objects in context," In ECCV, 2014.

[2] ISO/IEC JTC 1/SC 29/WG 2, "Evaluation Framework for Video Coding for Machines", Doc. N19, October 2020.

- [3] VTM8.2, https://vcgit.hhi.fraunhofer.de/jvet/VVCSoftware\_VTM/-/tree/VTM-8.2.
- [4] FFmpeg, https://github.com/FFmpeg/FFmpeg .
- [5] Y. Wu, A. Kirillov, F. Massa, W. Lo and R. Girshick, "Detectron 2", 2019, https://github.com/facebookresearch/detectron2.
- [6] Faster R-CNN X101-FPN, https://github.com/facebookresearch/detectron2/blob/master/ configs/COCO-Detection/faster\_rcnn\_X\_101\_32x8d\_FPN\_3x.yaml .
- [7] Sheng-Po Wang, Erh-Chung Ke, Ching-Chieh Lin, Chun-Lung Lin (ITRI), "[VCM] Anchor generation results for object detection on COCO dataset", Doc. M54861, October 2020.
- [8] Tsung-Hua Li, Yu-Chieh Nien, Deng-Rung Liu (Foxconn), "[VCM] Crosscheck of m54861 (Anchor generation results for object detection on COCO dataset)", Doc. M54862, October 2020.